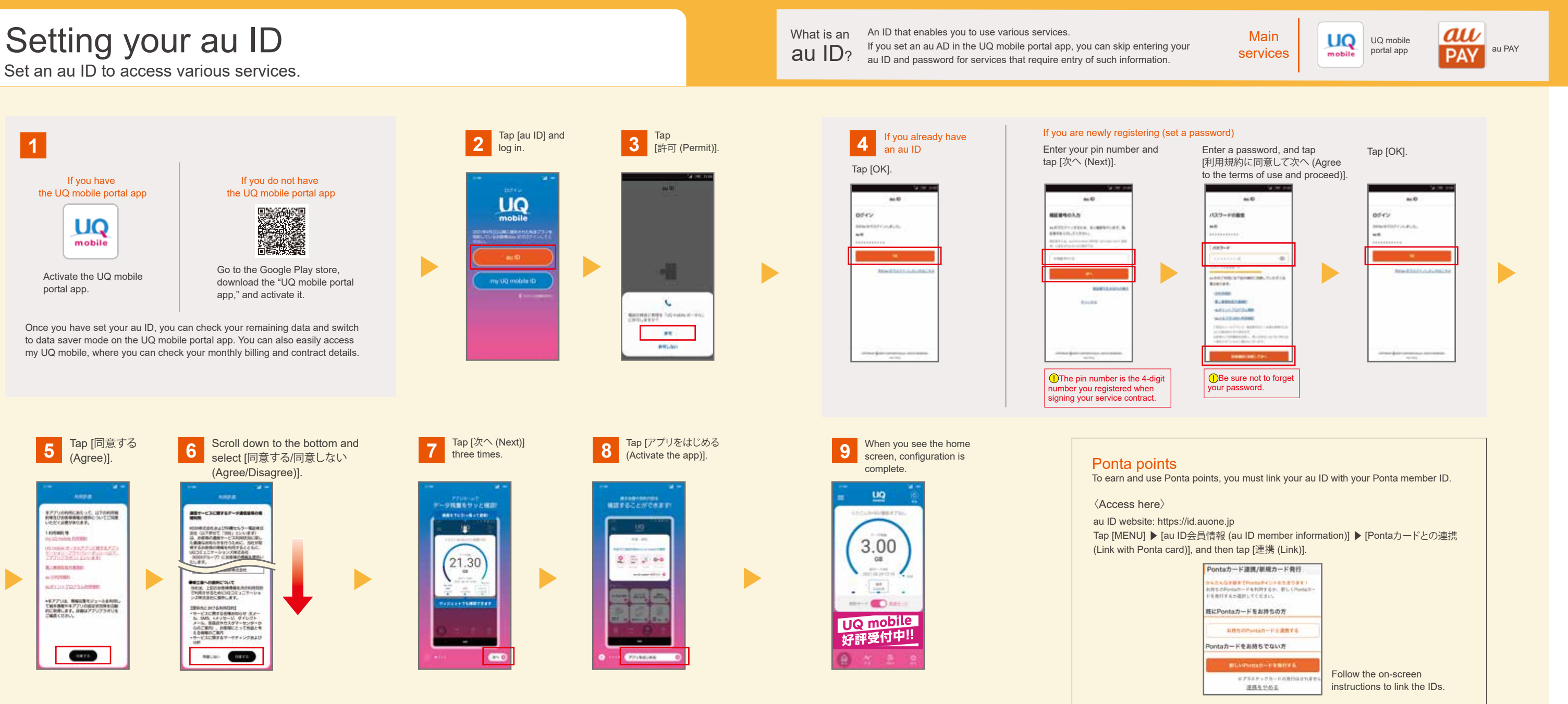

## How to install apps for your current au/UQ mobile services

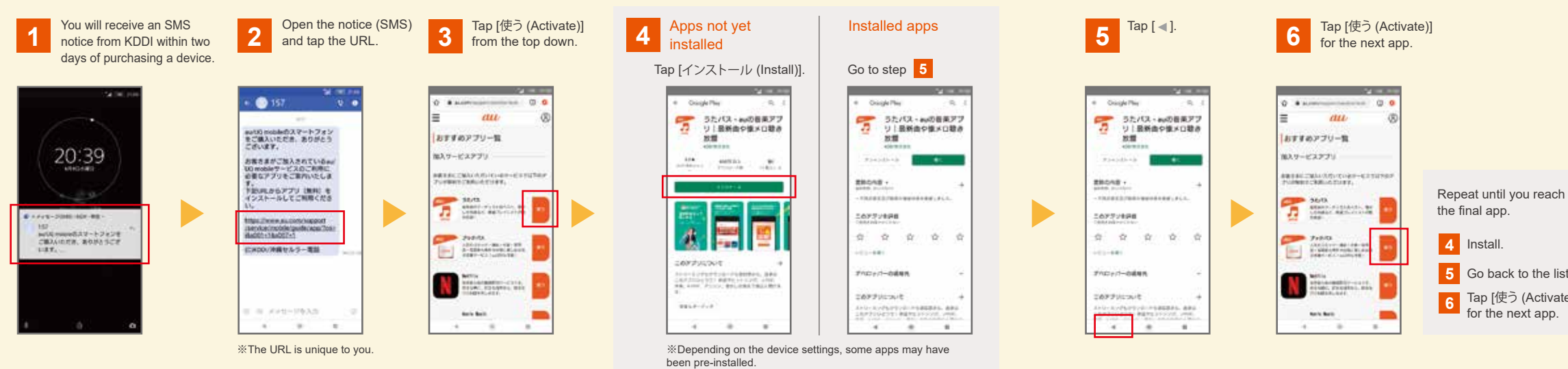

st of apps.  $(e)$ ]